## **Mid-Certification Appointment: In Person**

Effective August 2023

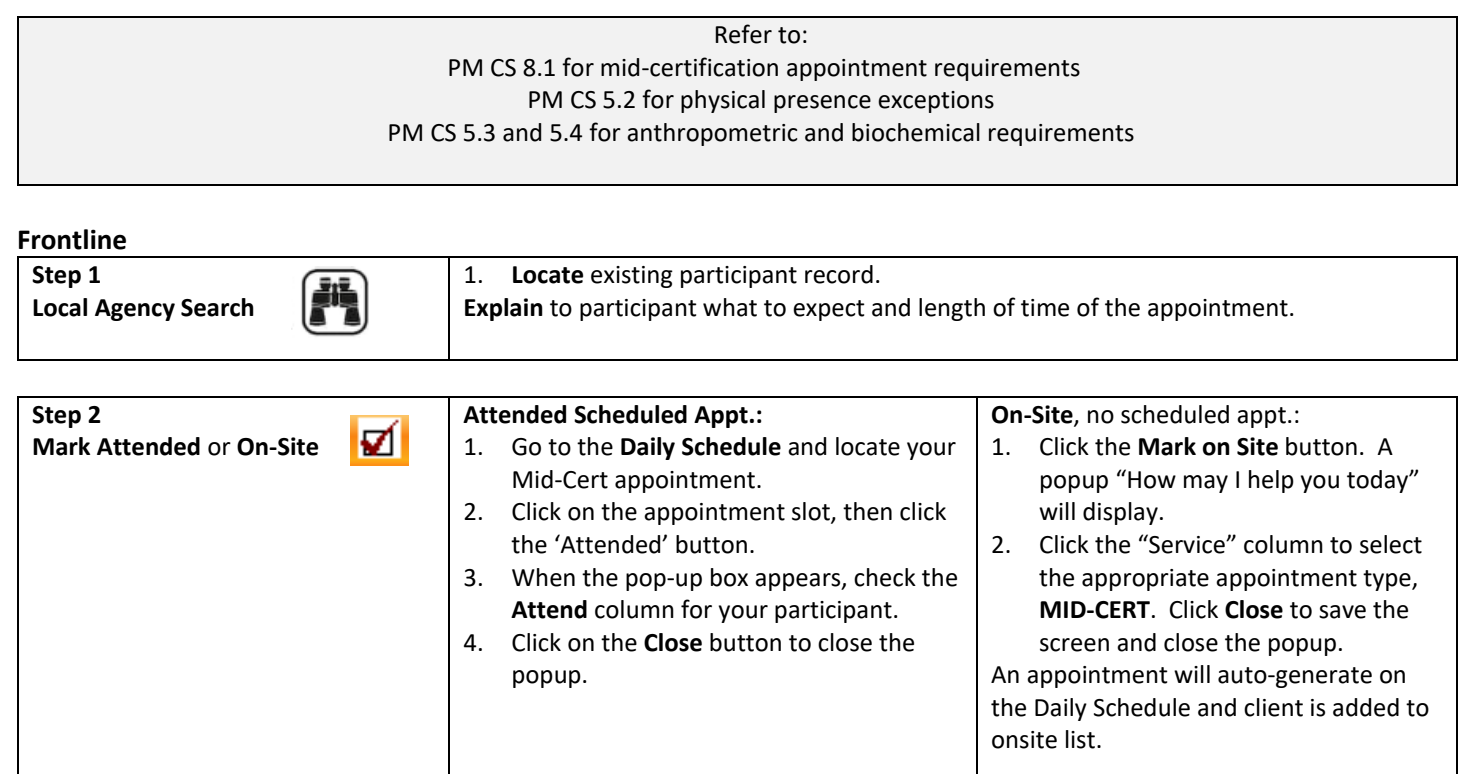

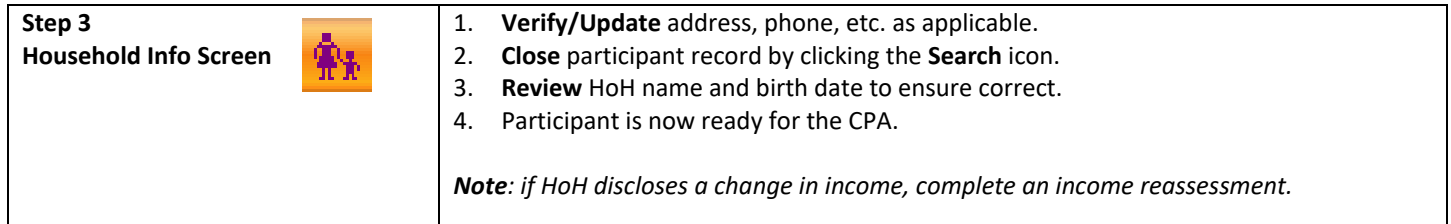

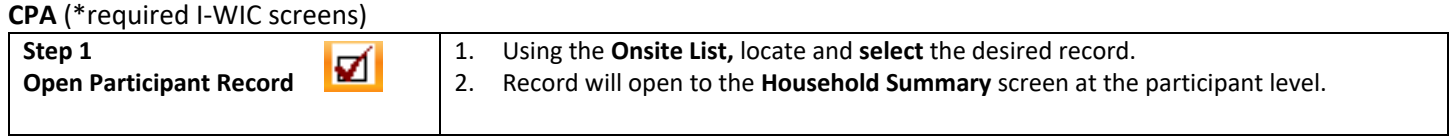

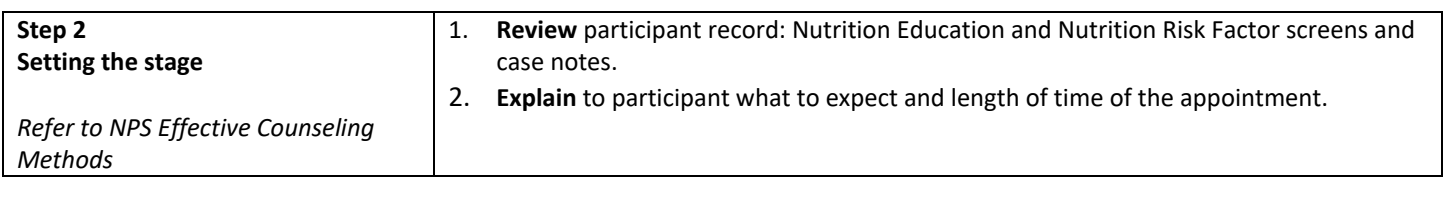

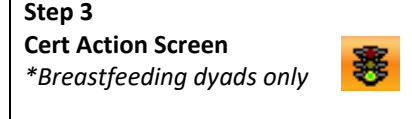

**Note:** Complete **ONLY** for a breastfeeding woman and a breastfeeding infant if their breastfeeding **status has changed**.

If changes have occurred since the last visit, click on the **BF Status Change** button and answer the questions as appropriate for each participant.

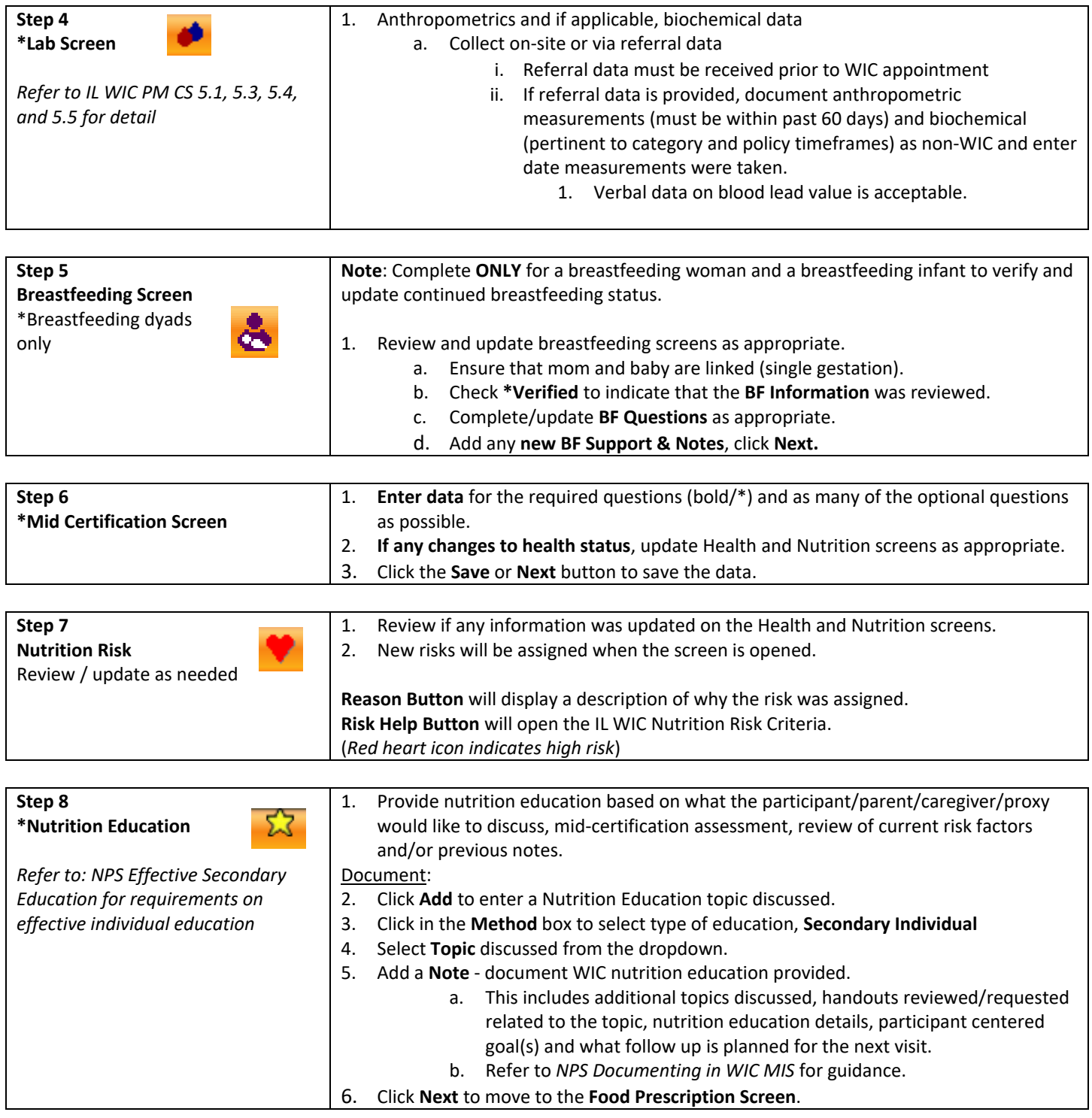

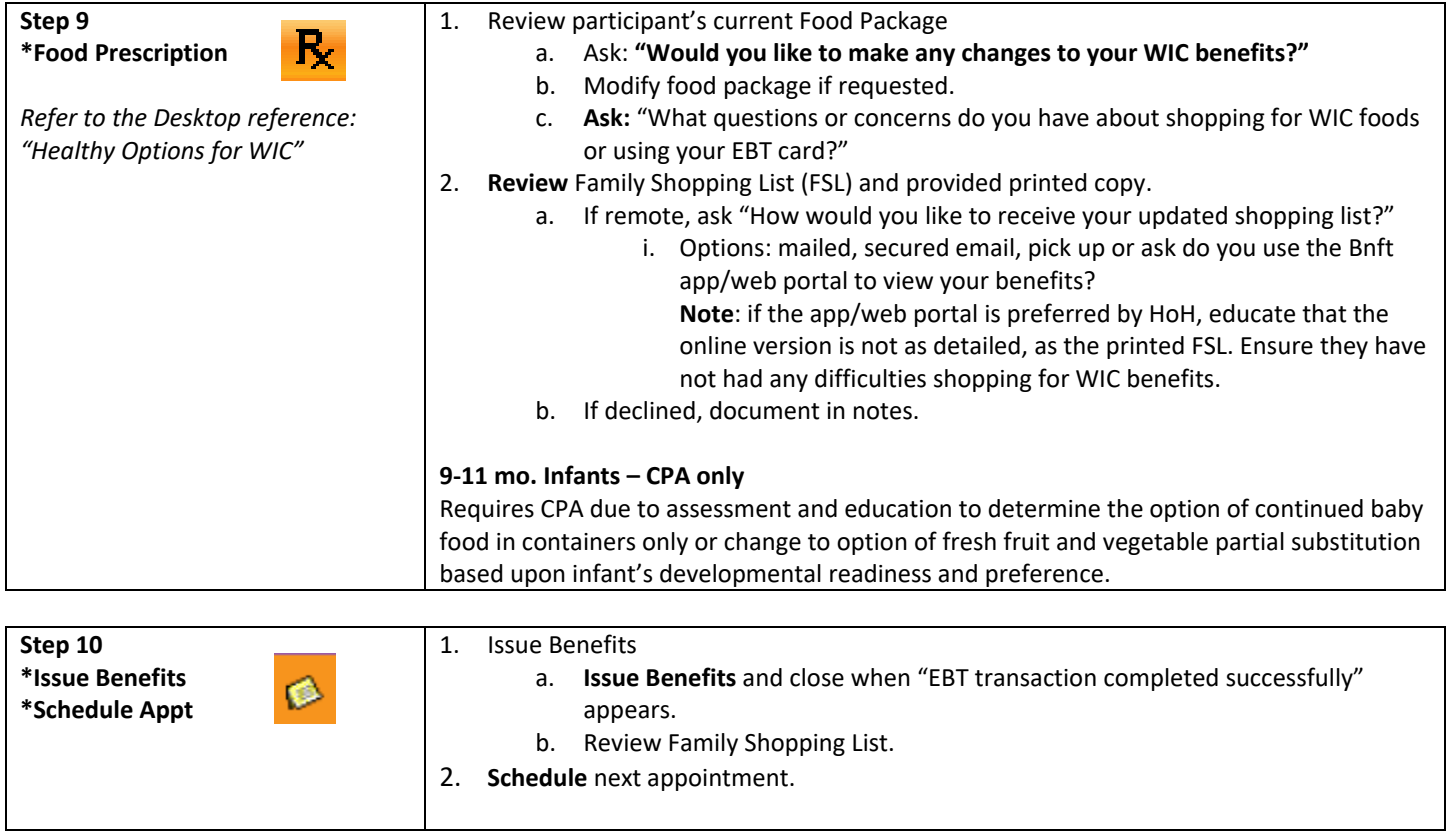